Ivo Hrubec Algoritmy. 9. UNIVERZAL. Univerzální integrační formule. 10. Romint. Rombergova metoda.

*Aplikace matematiky*, Vol. 12 (1967), No. 5, 415–418

Persistent URL: <http://dml.cz/dmlcz/103119>

# **Terms of use:**

© Institute of Mathematics AS CR, 1967

Institute of Mathematics of the Czech Academy of Sciences provides access to digitized documents strictly for personal use. Each copy of any part of this document must contain these *Terms of use*.

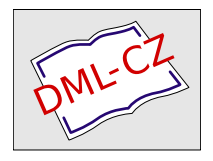

[This document has been digitized, optimized for electronic delivery and](http://dml.cz) stamped with digital signature within the project *DML-CZ: The Czech Digital Mathematics Library* http://dml.cz

## **ALGORITMY**

## 9. UNIVERZÁL

## UNIVERZÁLNÍ INTEGRAČNÍ FORMULE

## Ivo HRUBEC, Matematický ústav ČSAV, Žitná 25, P*r*aha 1

Určitý integrál

$$
\int_a^b f(x) \, \mathrm{d}x
$$

je transformován na

$$
\frac{b-a}{2}\int_{-\pi/2}^{\pi/2}f\left(\frac{b-a}{2}\sin\varphi+\frac{b+a}{2}\right)\cos\varphi d\varphi,
$$

jenž je aproximován univerzální formulí:

$$
I_n = \frac{b-a}{4n} \sum_{j=0}^n d_{jn} \left( f \left( \frac{b+a}{2} + \frac{b-a}{2} \sin \frac{\pi j}{2n} \right) + f \left( \frac{b+a}{2} - \frac{b-a}{2} \sin \frac{\pi j}{2n} \right) \right),
$$

kde

$$
d_{jn} = (2 - \delta_{0j} - \delta_{jn}) \left( 1 + 2 \sum_{k=1}^{n} \frac{(-1)^k}{1 - 4k^2} \cos \frac{\pi j k}{n} \right), \quad \delta_{ik}
$$
-Kroneckerovo  $\delta$ .

V pracech [l], [2] je ukázáno, že tato formule je asymptoticky optimální pro širokou třídu Hilbertových prostorů  $2\pi$ -periodických funkcí.

real procedure *Univerzal* (*a, b, f, eps, ok*);

**value** *a, b, eps;* 

**real**  $a, b, eps$ ; **Boolean**  $ok$ ; **real procedure**  $f$ ;

**begin comment** procedura provádí výpočet integrálu funkce  $f(x)$  v mezích od *a* do *b*. Postupně se počítají aproximace z 16, 32, 48, ..., 512 dělících bodů. Je-ii dvakrát po sobě relativní rozdíl sousedních aproximací menší než *eps,* výpočet skončí a proměnná *ok* nabude hodnoty **true.** Jestliže nebylo dosaženo žádané přesnosti *eps,* je *Ok* **falše.** Maximální počet vyvolání procedury / je asi 34000. V závislosti na rychlosti počítače je možno seznam cyklu proměnné *n* nahradit jiným seznamem, jenž vytvoří rostoucí posloupnost přirozených čísel *n;* 

integer  $i, j, n$ ; Boolean  $bo$ ;

real  $p, c, s, u, v, h, q, qq, ff;$  $b:=(b-a)/2; a: = a + b; aq: = 0;$  $ok: = bo: = true;$ for  $n$ : = 8 step 8 until 512 do begin  $q$ : = 0; for  $j$ : = 0 step 1 until *n* do **begin**  $h$ : = 1.5707963267  $\times$  *i*/*n*;  $s: = sin(h); c: = cos(h); ff: = f(a + b \times s) + f(a - b \times s);$  $s: = 2 \times s \times c$ ;  $c: = 2 \times c \times c - 1$ ;  $u: = v: = 0$ ;  $h: = 2$ ; for  $i$ : = if  $n > 128$  then 128 else *n* step -1 until 0 do begin  $p: = u \times s + v \times c$ ;  $u: = u \times c - v \times s + h/(4 \times i \times i - 1)$ ;  $v: = p; h: = -h$ end  $i$ :  $q: = q + ff \times (2 + h \times (u - h)) \times (if j = 0 \text{ V } j = n \text{ then } 0.5 \text{ else } 1)$ end  $i$ ;  $q: = q/n$ if  $abs(q - qq) > eps \times abs(q)$  then  $bo$ : = true else if bo then  $bo$ : = false else goto Z;  $qq: = q$ end  $n$ ;  $ok:$  = false; Z: Univerzal: =  $q \times b/2$ end Univerzal:

Procedura byla vyzkoušena v ELLIOTT 4100 ALGOLu, převedena do ICT FORT-RANu a provedeny rozsáhlejší výpočty; např. pro  $\int_{-1}^{1} e^{5x} dx$  maximální přesnosti  $10^{-20}$  bylo dosaženo již při 32 vyvoláních integrované funkce.

#### Literatura

- [1] I. Babuška: Über optimale Formeln zur numerischen Berechnung linearer Funktionale. Aplikace matematiky 10, 441-443.
- [2] *I. Babuška:* Über optimale Quadraturformeln im Raume periodischer Funktionen. Aplikace matematiky 11, 259-265.
- [3] J. Kautský: Program INTBAB (nepublikováno).

## 10. ROMINT

## ROMBERGOVA METODA

Ivo HRUBEC, Matematický ústav ČSAV, Žitná 25, P*r*aha 1

Pro výpočet *§<sup>b</sup> f(x)dx* se nejprve určí hodnoty *T(hj) (j* = 0, 1, 2, ..., ra) počítané lichoběžníkovým pravidlem s pevným krokem  $h_j = (b - a) \times 2^{-j}$ . Body  $(h_j, T(h_j))$ proložíme interpolační po*l*ynom *T^(h)* **a** hodnotu *T? f n (0)* pokládáme z**a** aproximaci *T* **(0)** 

Účinnost metody je zaručena za předpokladu, že  $T(h)$  lze vyjádřit ve tvaru  $\sum_{i=1}^{\infty} a_i h^{2i}$ .  $i = 0$ 

**reál pro**c**eduře** *Romint* (a, *b*, *f*, *eps, max);* 

value a, *b*, *eps;* integer *max;* 

real *a*, *b*, *eps*; real procedure *f*;

```
begin comment procedura provádí výpočet integrálu funkce f(x) v mezích od a do b. 
Parametr max udává při vstupu do procedury maximální řád extrapolace.
Bude-li dvakrát po sobě splněna nerovnost abs(f[i] - f[i - 1]) \leq eps \timesx abs (l[i]), výpočet skončí a max nabude hodnoty i. Počet vyvolání proce-
 dury j je pak 2 + 1,
integer i, j; real p, q, d;
Boolean bo; array t[1: max + 1];
real procedure suma (k);
value k; integer k; 
begin integer i, n; real s; own real h, tt;
       if k = 0 then
       begin h: = b - a; tt: = 0; s: = (f(a) + f(b))/2end else 
       begin n: = 2 \uparrow k; h: = h/2; s: = 0;
             for i: = 1 step 2 until n do
             s: = s + f(a + i \times h)end; 
       tt: = suma: = s \times h + \frac{tt}{2}end lichoběžníkové pravidlo; 
 q: = t[1]: = \text{sum}(0); \text{ bo}: = \text{false};for i: = 1 step 1 until max do
 begin p: = t[i + 1]: = \text{sum } a(i); d: = 1;for j: = i step -1 until 1 do
        begin d: = 4 \times d; p: = t[i] := p + (p - t[i])/(d - 1) end;
```
 $q: = abs(p-q);$  if  $q > eps \times abs(p)$  then  $bo: =$  false else **if**  $\Box$  *bo* then *bo*: = true else begin *max*: = *i*; go to Z end; *q: = p*  **end** *i*; Z: *Romint: = p* 

**end** Romint;

Algoritmus je upraven tak, aby výměnou procedury *suma* bylo možno použít proceduru *Romint* pro řešení diferenciálních rovnic [1], k numerickému derivování, atd. V tomto případě má procedura pro určení první derivace v bodě *b* tvar:

real procedure  $suma(k)$ ; value k; integer k; **begin real** *h*; *h*: = .5 $\uparrow k \times a$ ; suma: =  $(f(b + h) - f(b - h))/h/2$ **end** derivace;

Algoritmus byl vyzkoušen v ICT ALGOLu na příkladě  $\int_{-1}^{1} e^x dx$ . Přesné řešení je 2-3504023873; výsledky jsou uvedeny v tabulce:

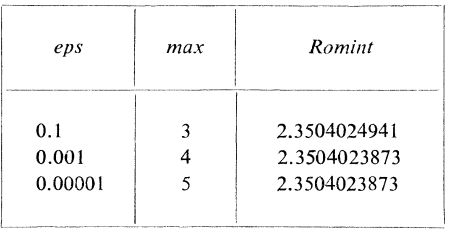

#### *Literatura*

- [1] *F. L. Bauer, H*. *Rutishauser<sup>i</sup> E. Stiefel:* New Aspects in Nume*r*ical Quad*r*atu*r*e, P*r*oc. of Symp. i*n* Appl. Math. **1**5 (1963*)*, st*r*. 199-218.
- [2] *F. L. Bauer:* A*l*go*r*ithm 60 Rombe*r*g I*n*tegratio*n*, Commu*n*icatio*n*s of ACM 3 (1961*)*, st*r*. 255.  $\lambda$